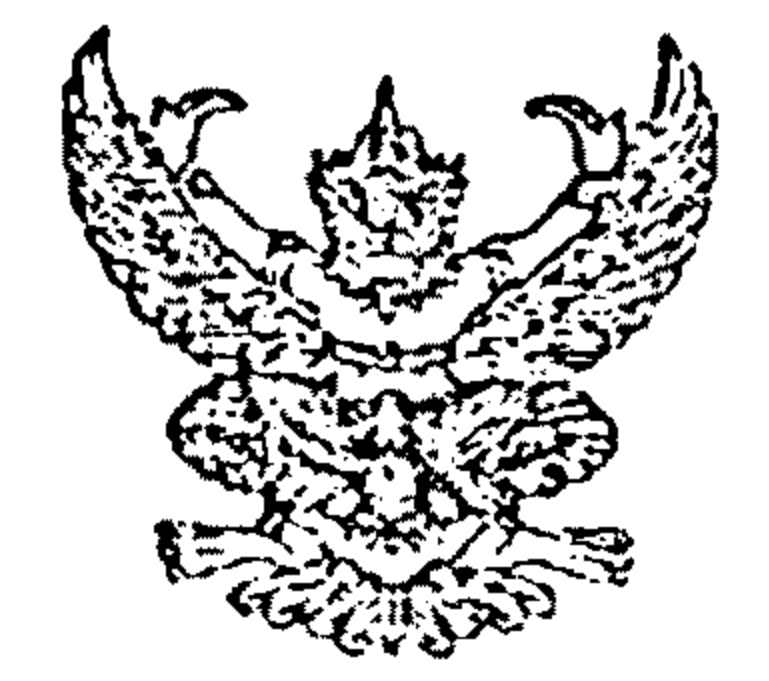

## ที่ มท 0808.3/1.4607

ุกรมส่งเสริมการปกครองท้องถิ่น ึถนนราชสีมา กทม. 10300

ี 7 มิถุนายน 2547

เรื่อง หารือข้อกฎหมายเกี่ยวกับภาษีโรงเรือนและที่ติน

เรียน ผู้ว่าราชการจังหวัดนนทบุรี ปทุมธานี และพระนครศรีอยุธยา

สิ่งที่ส่งมาด้วย หนังสือสำนักงานคณะกรรมการกฤษฎีกา ที่ นร 0901/0688 ลงวันที่ 18 พฤษภาคม 2547

ด้วยสำนักงานคณะกรรมการกฤษฎีกาได้แจ้งผลการพิจารณาปัญหาข้อกฎหมายเกี่ยวกับ

การจัดเก็บภาษีโรงเรือนและที่ดินสำหรับทางพิเศษของการทางพิเศษแห่งประเทศไทย (กทพ.) กรณีที่ การทางพิเศษแห่งประเทศไทยได้หารือสำนักงานคณะกรรมการกฤษฎีกาว่า การทางพิเศษแห่งประเทศไทย จะต้องเสียภาษีโรงเรือนและที่ดินสำหรับทางพิเศษหรือไม่ และทากทางพิเศษมีใช่ทรัพย์สินที่ต้องเสียภาษี โรงเรือนและที่ดินตามพระราชบัญญัติภาษีโรงเรือนและที่ดิน พุทธศักราช 2475 แล้วจะสามารถเรียกค่าภาษี โรงเรือนและที่ตื่นที่การทางพิเศษแห่งประเทศไทยได้ชำระให้แก่กรุงเทพมหานคร องค์การบริหารส่วนจังหวัด องค์การบริหารส่วนตำบล และเทศบาลไปแล้วคืนได้หรือไม่ อย่างไร

กรมส่งเสริมการปกครองท้องถิ่นพิจารณาแล้วเห็นว่า ทางพิเศษที่เปิดใช้เพื่อการจราจร จำนวน 5 สาย คือทางพิเศษเฉลิมมหานคร ทางพิเศษศรีรัช ทางพิเศษฉลองรัช ทางพิเศษบูรพาวิถี และ ทางพิเศษอุดรรัถยา อยู่ในเขตพื้นที่กรุงเทพมหานคร และจังหวัดต่างๆ ได้แก่ จังหวัดนนทบุรี ปทุมธานี และพระนครศรีอยุธยา จึงขอส่งคำวินิจฉัยของคณะกรรมการกฤษฎีกา (คณะที่ 12) ให้จังหวัดฯ เพื่อแจ้ง ้องค์กรปกครองส่วนท้องถิ่นทราบ รายละเอียดปรากฏตามสิ่งที่ส่งมาด้วย โดยคณะกรรมการกฤษฏีกา (คณะที่ 12) ได้มีคำวินิจฉัยดังนี้

"ประเด็นที่หนึ่ง เมื่อพิจารณามาตรา 6 แห่งพระราชบัญญัติภาษีโรงเรือนและที่ดิน พุทธศักราช 2475 ซึ่งแก้ไขเพิ่มเติมโดยพระราชบัญญัติภาษีโรงเรือนและที่ดิน (ฉบับที่ 4) พ.ศ. 2534 แล้ว เห็นว่า ทรัพย์สินที่ต้องเสียภาษีโรงเรือนและที่ดินตามพระราชบัญญัติดังกล่าวได้แก่ โรงเรือนหรือสิ่งปลูกสร้าง อย่างอื่น ๆ และที่ดินซึ่งใช้ต่อเนื่องกับโรงเรือนหรือสิ่งปลูกสร้างนั้น ๆ ซึ่งคณะกรรมการกฤษฏีกา (กรรมการ ร่างกฎหมาย คณะที่ 7) ได้เคยวินิจฉัยความหมายของโรงเรือนหรือสิ่งปลูกสร้างที่จะต้องชำระภาษีไว้ว่า "...โรงเรือนหรือสิ่งปลูกสร้างที่จะต้องชำระภาษีนั้นต้องมีลักษณะเข้าอยู่อาศัยได้ เช่น บ้านอยู่อาศัย หรือต้องใช้ เช่น โรงไฟฟ้า โรงงานต่าง ๆ หรือเข้าใช้ได้ เช่น ที่จอดรถหรืออาคารจอดรถ และได้ก่อให้เกิดประโยชน์รายได้ แก่ผู้เป็นเจ้าของทรัพย์สินนั้นด้วย..." กรณีตามข้อหารือ ตามประกาศของคณะปฏิวัติ ฉบับที่ 290 ลงวันที่ 27 พฤศจิกายน พ.ศ. 2515 ได้บัญญัติให้จัดตั้งการทางพิเศษแห่งประเทศไทยขึ้นเป็นนิติบุคคล โดยมีวัตถุประสงค์ในการสร้าง หรือจัดให้มีทางพิเศษ บำรุงและรักษาทางพิเศษและดำเนินงานต่าง ๆ ที่เกี่ยวกับทางพิเศษด้วย โดยได้นิยาม คำว่า "ทางพิเศษ" ไว้ว่า ทางหรือถนนซึ่งจัดสร้างขึ้นใหม่ เพื่ออำนวยความสะดวกในการจราจรเป็นพิเศษ และหมายความรวมถึงทางซึ่งใช้สำหรับรถรางเดียวหรือรถใต้ดิน สะพาน อุโมงค์ เรือสำหรับขนส่งรถข้ามฟาก ท่าเรือสำหรับขึ้นลงรถ ทางเท้า ที่จอดรถ เขตทาง ไหล่ทาง เชื่อนกั้นน้ำ ท่อทางระบายน้ำ กำแพงกันดิน

รั้วเขต หลักระยะ สัญญาณจราจร เครื่องหมายจราจร และอาคารหรือสิ่งอื่นอันเป็นอุปกรณ์เกี่ยวกับงาน ทางพิเศษ จากบทบัญญัติดังกล่าว จึงเท็นได้ว่า ทางพิเศษ เป็นสิ่งปลูกสร้างอย่างอื่น ๆ ที่ กทพ. ได้สร้างขึ้น เพื่ออำนวยความสะดวกและความรวดเร็วแก่การจราจรและการขนส่ง ทางพิเศษจึงเป็นโรงเรือนหรือสิ่งปลูกสร้าง อย่างอื่น ๆ โดยข้อเท็จจริงเพราะสามารถเข้าใช้ได้ นอกจากนี้ ยังก่อให้เกิดรายได้แก่ กทพ. ซึ่งเป็นเจ้าของ ทรัพย์สินด้วย เพราะ กทพ. มีอำนาจเรียกเก็บค่าผ่านทางพิเศษได้ ตามข้อ 6(4) แห่งประกาศของคณะปฏิวัติ ฉบับที่ 290ฯ ดังนั้น เมื่อทางพิเศษเป็นโรงเรือนหรือสิ่งปลูกสร้างอย่างอื่น ๆ ตามพระราชบัญญัติภาษีโรงเรือน และที่ดินฯ กทพ. ซึ่งเป็นเจ้าของทางพิเศษจึงมีหน้าที่ชำระภาษีโรงเรือนและที่ดิน ส่วน กทพ. จะได้รับการยกเว้นภาษีโรงเรือนและที่ดินตามพระราชบัญญัติภาษีโรงเรือน และที่ดินฯ หรือไม่ นั้น เห็นว่า กทพ. เป็นรัฐวิสาหกิจจึงถือไม่ได้ว่า ทรัพย์สินของ กทพ. เป็นทรัพย์สินของ รัฐบาลตามมาตรา 9(2) แห่งพระราชบัญญัติภาษีโรงเรือนและที่ดิน พุทธศักราช 2475 ซึ่งแก้ไขเพิ่มเติม โดยพระราชบัญญัติภาษีโรงเรือนและที่ดิน (ฉบับที่ 4) พ.ศ. 2534 เพราะความในมาตรา 9(2) ดังกล่าว ได้บัญญัติถึงทรัพย์สินของรัฐบาลและทรัพย์สินของการรถไฟแห่งประเทศไทยแยกต่างหากจากกัน ซึ่งถ้าหาก ถือว่าทรัพย์สินของการรถไฟแห่งประเทศไทยอันเป็นรัฐวิสาหกิจอยู่ในความหมายของทรัพย์สินของรัฐบาล อยู่แล้ว คงจะไม่ต้องบัญญัติแยกเป็นสองกรณีดังกล่าว จึงแสดงให้เห็นว่า บทบัญญัติมาตรา 9(2) มิได้ ประสงค์จะให้ทรัพย์สินของรัฐวิสาหกิจอยู่ในความหมายของทรัพย์สินของรัฐบาล นอกจากนี้ การที่ กทพ. มีวัตถุประสงค์เพื่อสร้างหรือจัดให้มีทางพิเศษ บำรุงและรักษาทางพิเศษและดำเนินงานต่าง ๆ ที่เกี่ยวกับ ทางพิเศษด้วย โดยมีการเรียกเก็บค่าผ่านทางพิเศษ จึงไม่อาจถือได้ว่าเป็นทรัพย์สินของรัฐบาลที่ใช้ใน กิจการสาธารณะ เพราะคำว่า "ทรัพย์สินของรัฐบาลที่ใช้ในกิจการสาธารณะ" ตามมาตรา 9(2) ดังกล่าว มีความหมายว่า รัฐบาลเองเป็นผู้เอาทรัพย์สินออกให้สาธารณชนใช้เป็นการทั่วไปโดยมิได้เป็นการประกอบ ธุรกิจการค้าหากำไร ซึ่งในปัญหาทำนองเดียวกันนี้คณะกรรมการกฤษฎีกา (กรรมการร่างกฎหมาย คณะที่ 7) ได้เคยให้ความเห็นไว้แล้ว ดังนั้น ด้วยเหตุผลดังกล่าว "ทางพิเศษ" จึงไม่ได้รับการยกเว้นภาษีโรงเรือนและ ที่ดินตามมาตรา  $9(2)$ ประเด็นที่สอง สำหรับข้อหารือของ กทพ. ที่ว่า กทพ. สามารถเรียกเก็บค่าภาษีโรงเรือน และที่ดินที่ กทพ. ชำระให้แก่กรุงเทพมหานคร องค์การบริหารส่วนจังหวัด องค์การบริหารส่วนตำบล และ เทศบาลคืนได้หรือไม่นั้น เห็นว่า เมื่อได้วินิจฉัยแล้วว่า กทพ. จะต้องเสียภาษีโรงเรือนและที่ดินสำหรับ ทางพิเศษแล้ว จึงไม่มีความจำเป็นต้องพิจารณาประเด็นนี้อีก"

จึงเรียนมาเพื่อโปรดทราบ และแจ้งให้องค์กรปกครองส่วนท้องถิ่นทราบด้วย

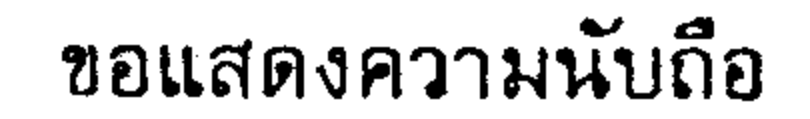

 $c \sim$ 

(นายธวัชชัย ฟักอังกุร) รองอธิบดี ปฏิบัติราชการแทน ีวิมดึกรมส่งเสริมการปกครองท้องถิ่น

สำนักบริหารการคลังท้องถิ่น ส่วนนโยบายการคลังและพัฒนารายได้ โทร/โทรสาร 0-2241-9042-3